<u>Документ подпис**МИНИ СТЕРСТВО ОБР**АЗОВАНИЯ И НАУКИ РОССИЙСКОЙ ФЕДЕРАЦИИ</u> Информация о владельце:<br>фио. *О*брадеральное государственное бюджетное образовательное учреждение высшего образования Должность: Проректор по учеб**жой ФКИСКИЙ** ГОСУДАРСТВЕННЫЙ УНИВЕРСИТЕТ СИСТЕМ УПРАВЛЕНИЯ И РАДИОЭЛЕКТРОНИКИ» (ТУСУР) ФИО: Сенченко Павел Васильевич Дата подписания: 10.11.2023 13:45:13 Уникальный программный ключ: 27e516f4c088deb62ba68945f4406e13fd454355

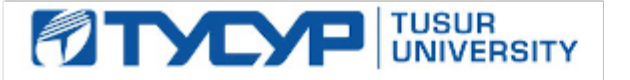

УТВЕРЖДАЮ

Директор департамента образования

Документ подписан электронной подписью Сертификат: 1c6cfa0a-52a6-4f49-aef0-5584d3fd4820<br>Владелец: Троян Павел Ефимович Действителен: с 19.01.2016 по 16.09.2019

## РАБОЧАЯ ПРОГРАММА ДИСЦИПЛИНЫ

## **Вакуумная и плазменная электроника**

Уровень образования: **высшее образование - бакалавриат**

Направление подготовки / специальность: **11.03.04 Электроника и наноэлектроника**

Направленность (профиль) / специализация: **Промышленная электроника**

Форма обучения: **заочная (в том числе с применением дистанционных образовательных технологий)**

Факультет: **ФДО, Факультет дистанционного обучения**

Кафедра: **ПрЭ, Кафедра промышленной электроники**

Курс: **3**

Семестр: **5**

Учебный план набора 2018 года

Распределение рабочего времени

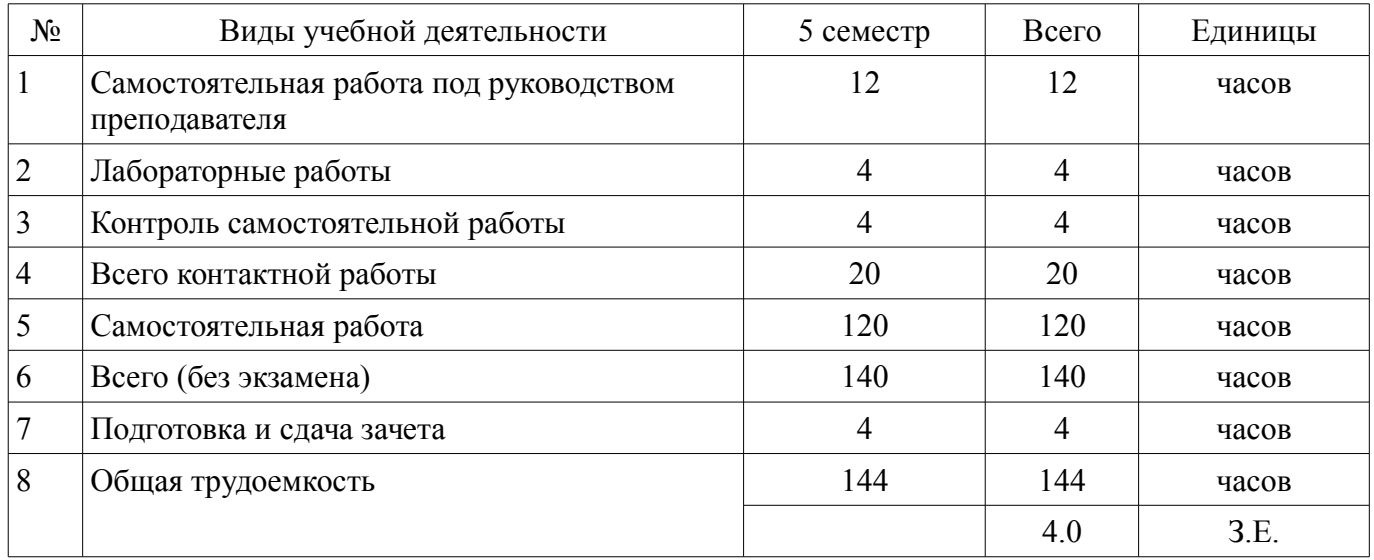

Контрольные работы: 5 семестр - 2

Дифференцированный зачет: 5 семестр

Томск 2018

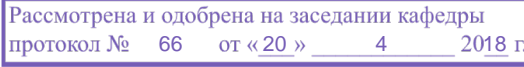

#### ЛИСТ СОГЛАСОВАНИЯ

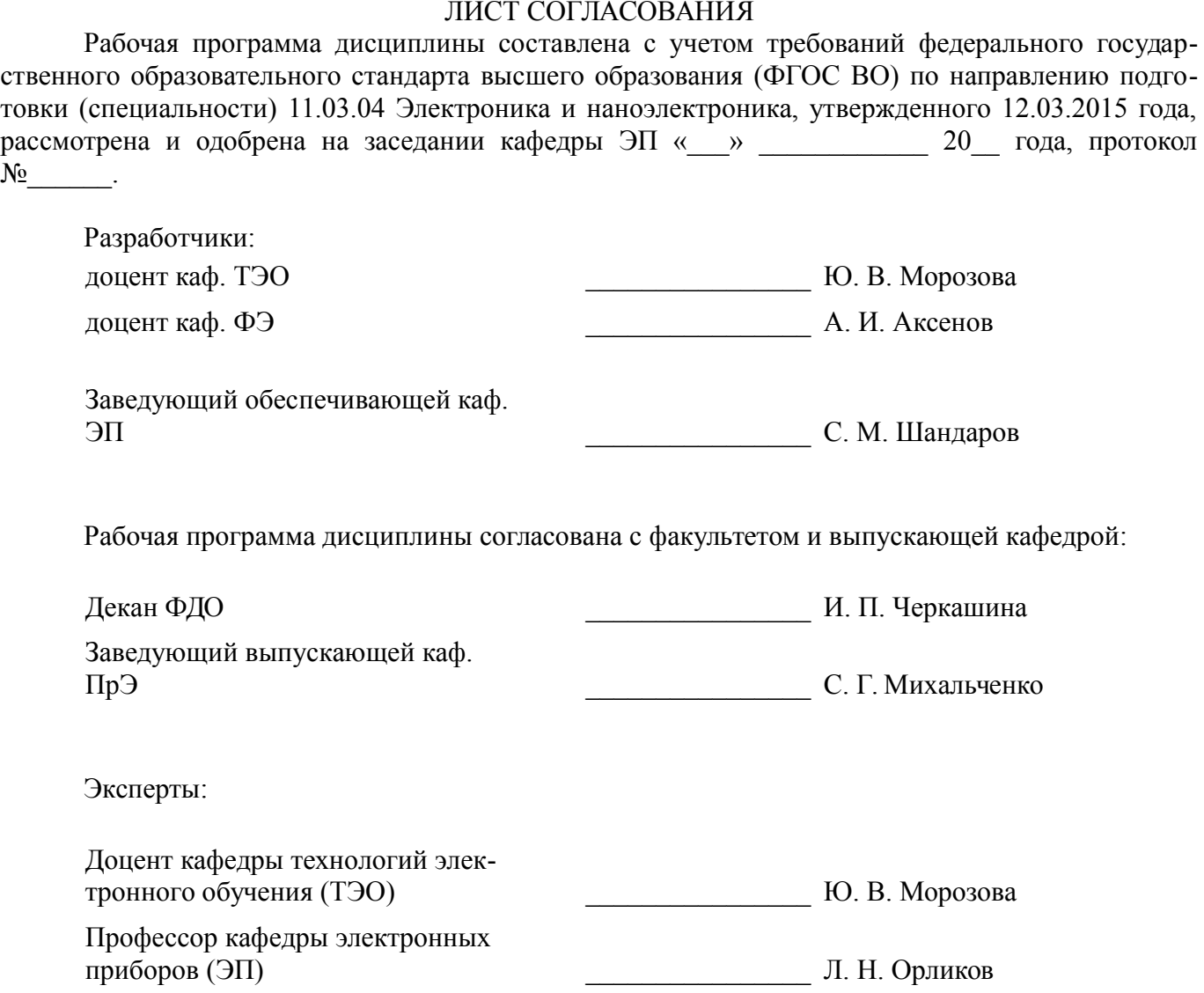

### **1. Цели и задачи дисциплины**

#### **1.1. Цели дисциплины**

Целью дисциплины является формирование научной основы для осознанного и целенаправленного использования полученных знаний при эксплуатации элементов, приборов и устройств вакуумной и плазменной электроники, а также проектирования электронных схем на их основе.

#### **1.2. Задачи дисциплины**

– Задачей дисциплины является формирование у студентов системы знаний в области физики работы вакуумных и плазменных приборов и устройств, способности строить простейшие физические и математические модели вакуумных и плазменных приборов, применять физикоматематический аппарат для расчета и моделирования физических процессов, протекающих в них.

#### **2. Место дисциплины в структуре ОПОП**

Дисциплина «Вакуумная и плазменная электроника» (Б1.В.ОД.13) относится к блоку 1 (вариативная часть).

Предшествующими дисциплинами, формирующими начальные знания, являются: Математика, Материалы электронной техники, Микроэлектроника, Физика.

Последующими дисциплинами являются: Наноэлектроника.

## **3. Требования к результатам освоения дисциплины**

Процесс изучения дисциплины направлен на формирование следующих компетенций:

– ПК-1 способностью строить простейшие физические и математические модели приборов, схем, устройств и установок электроники и наноэлектроники различного функционального назначения, а также использовать стандартные программные средства их компьютерного моделирования;

– ПК-2 способностью аргументированно выбирать и реализовывать на практике эффективную методику экспериментального исследования параметров и характеристик приборов, схем, устройств и установок электроники и наноэлектроники различного функционального назначения;

– ПК-5 готовностью выполнять расчет и проектирование электронных приборов, схем и устройств различного функционального назначения в соответствии с техническим заданием с использованием средств автоматизации проектирования;

В результате изучения дисциплины обучающийся должен:

– **знать** Основы физики вакуума, плазмы и твердого тела; – принципы использования физических эффектов в вакууме и в плазме в приборах и устройствах вакуумной, плазменной электроники; – конструкции, параметры и характеристики и методы моделирования приборов , схем, устройств и установок электроники и наноэлектроники.

– **уметь** Аргументировано выбирать и реализовывать на практике эффективную методику экспериментального исследования; – применять методы расчета параметров и характеристик приборов вакуумной и плазменной электроники; – применять методы моделирования и проектирования приборов и устройств вакуумной и плазменной электроники; – анализировать информацию о новых типах вакуумных и плазменных приборах.

– **владеть** Методами экспериментальных исследований параметров и характеристик материалов, приборов и устройств вакуумной и плазменной электроники; – современными программными средствами моделирования и проектирования приборов вакуумной и плазменной электроники; - основными приемами обработки и предоставления экспериментальных данных.

#### **4. Объем дисциплины и виды учебной работы**

Общая трудоемкость дисциплины составляет 4.0 зачетных единицы и представлена в таблице 4.1.

Таблица 4.1 – Трудоемкость дисциплины

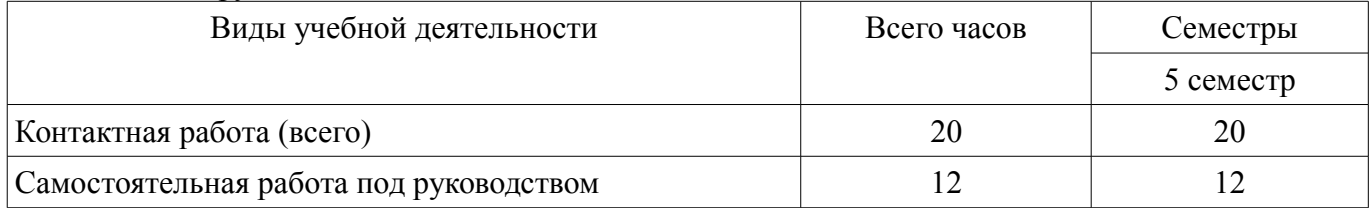

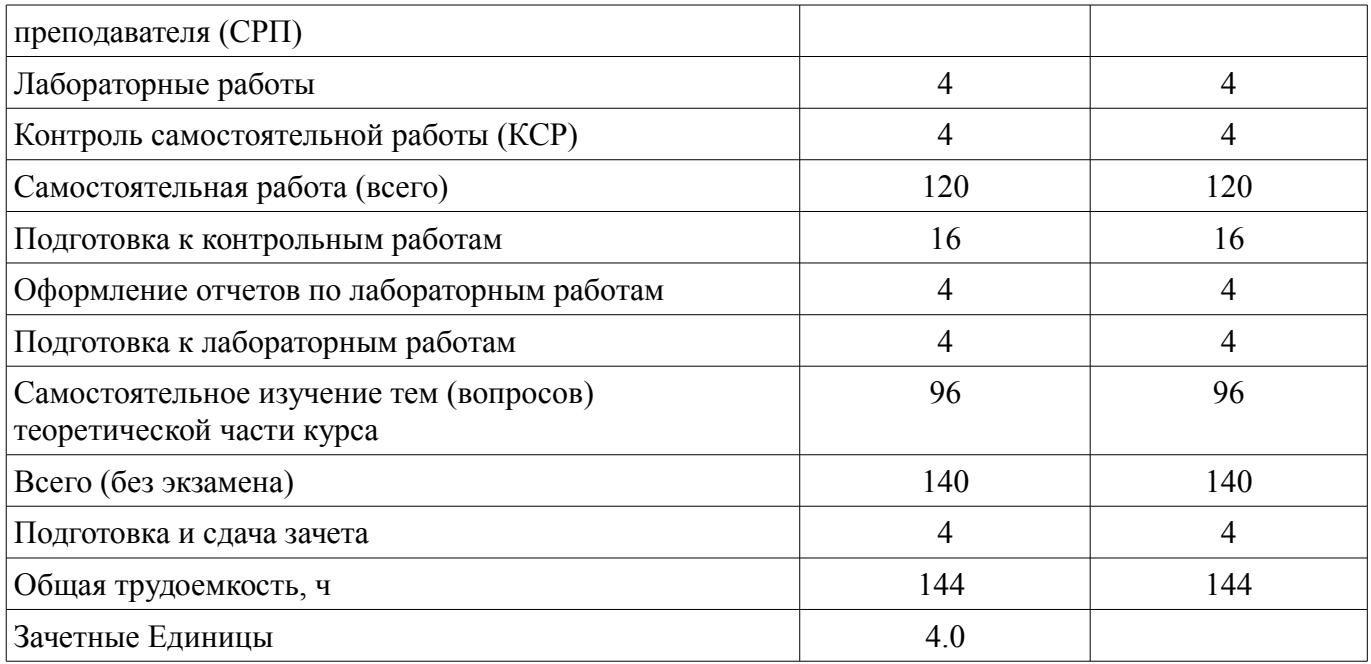

## **5. Содержание дисциплины**

## **5.1. Разделы дисциплины и виды занятий**

Разделы дисциплины и виды занятий приведены в таблице 5.1.

## Таблица 5.1 – Разделы дисциплины и виды занятий

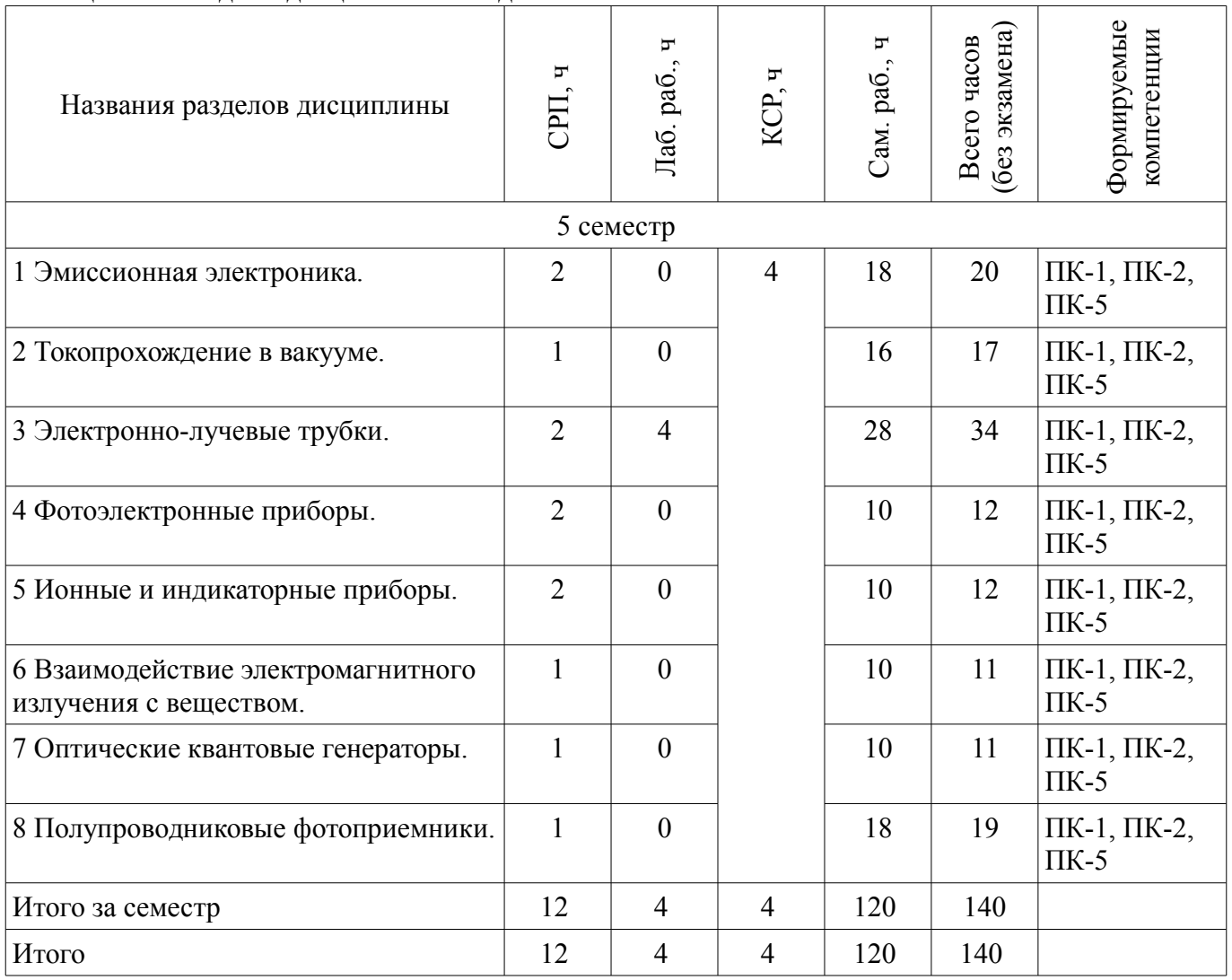

## **5.2. Содержание разделов дисциплины (самостоятельная работа под руководством преподавателя)**

Содержание разделов дисциплин (самостоятельная работа под руководством преподавателя) приведено в таблице 5.2.

Таблица 5.2 – Содержание разделов дисциплин (самостоятельная работа под руководством преподавателя)

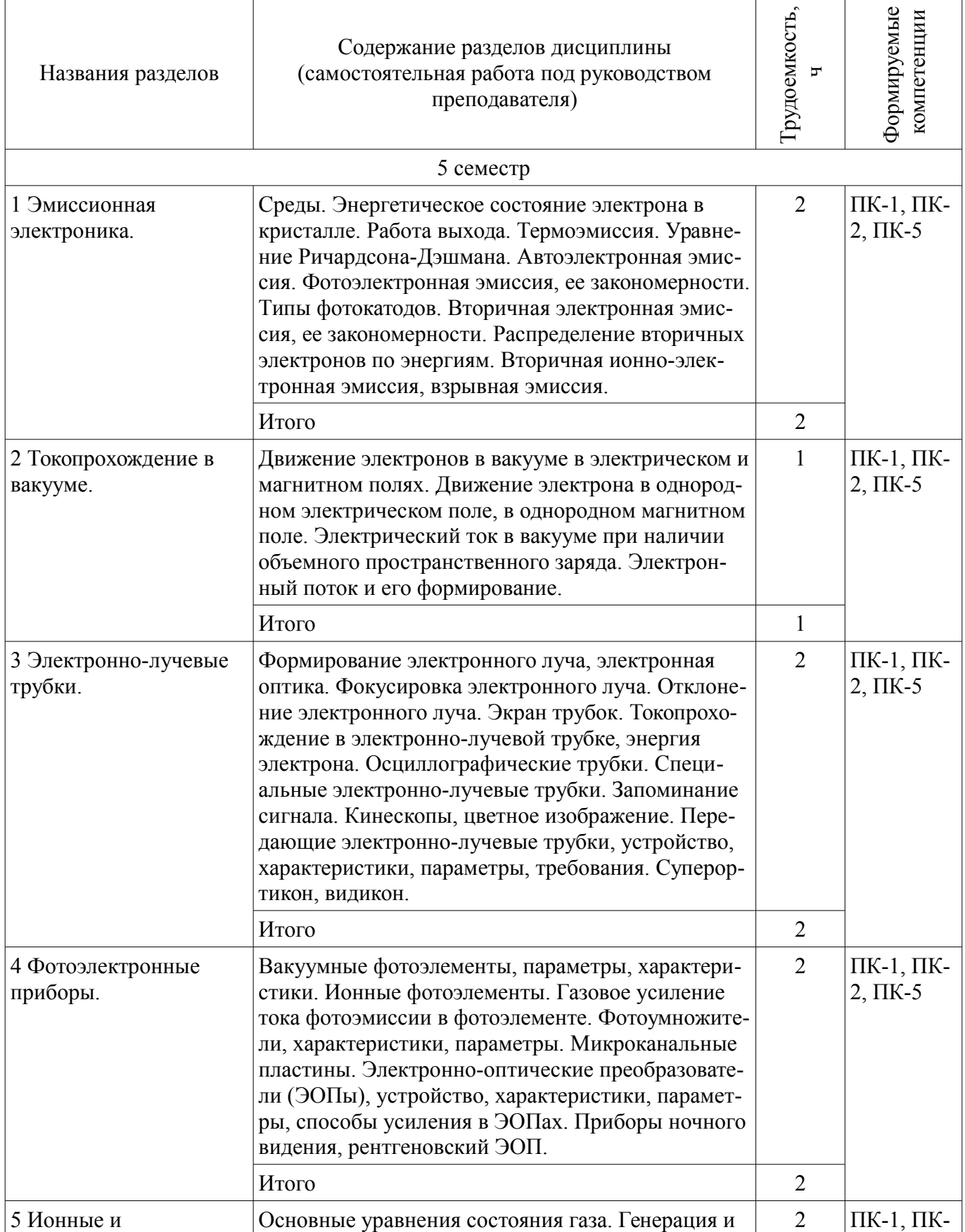

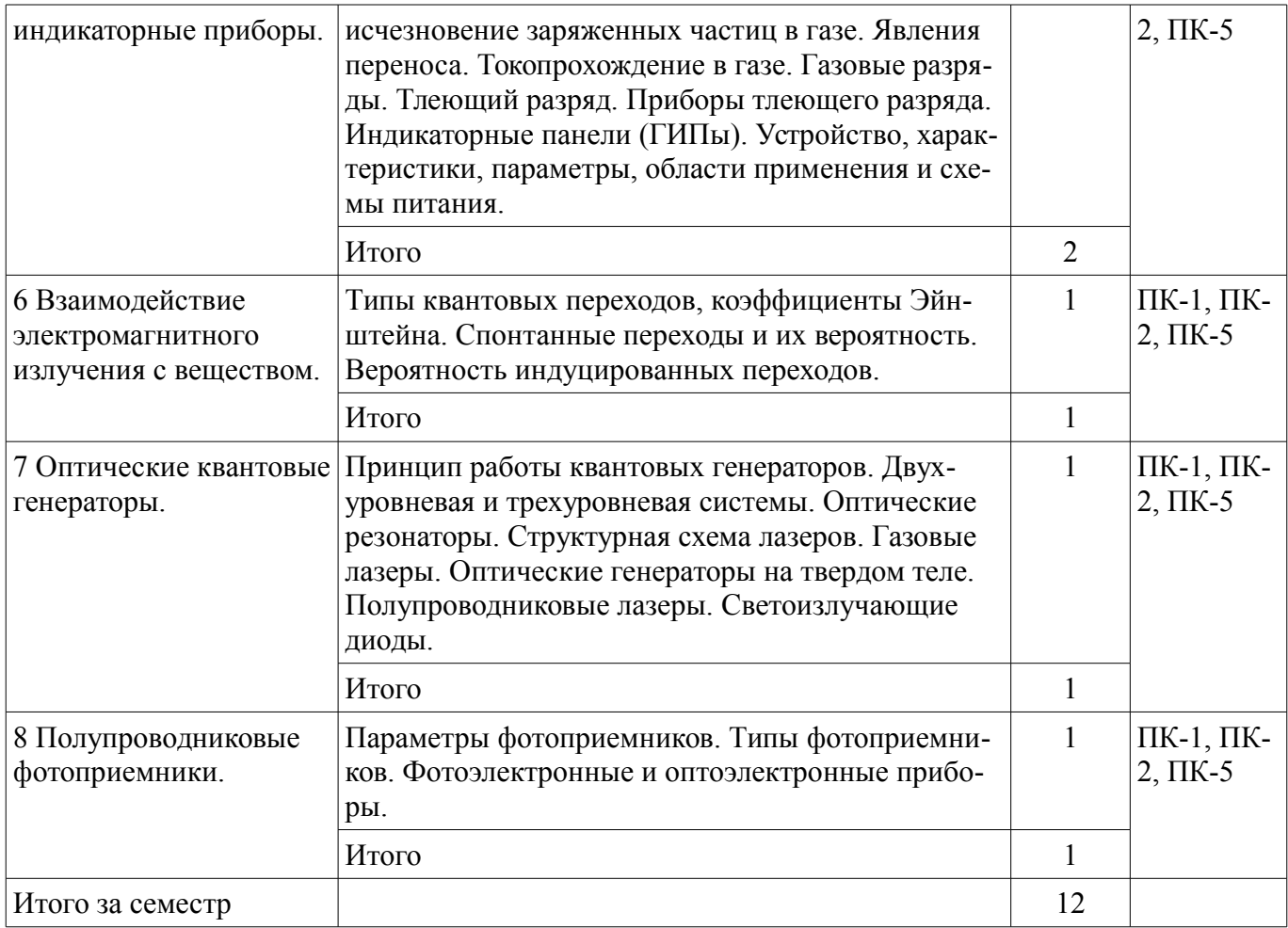

### **5.3. Разделы дисциплины и междисциплинарные связи с обеспечивающими (предыдущими) и обеспечиваемыми (последующими) дисциплинами**

Разделы дисциплины и междисциплинарные связи с обеспечивающими (предыдущими) и обеспечиваемыми (последующими) дисциплинами представлены в таблице 5.3. Таблица 5.3 – Разделы дисциплины и междисциплинарные связи

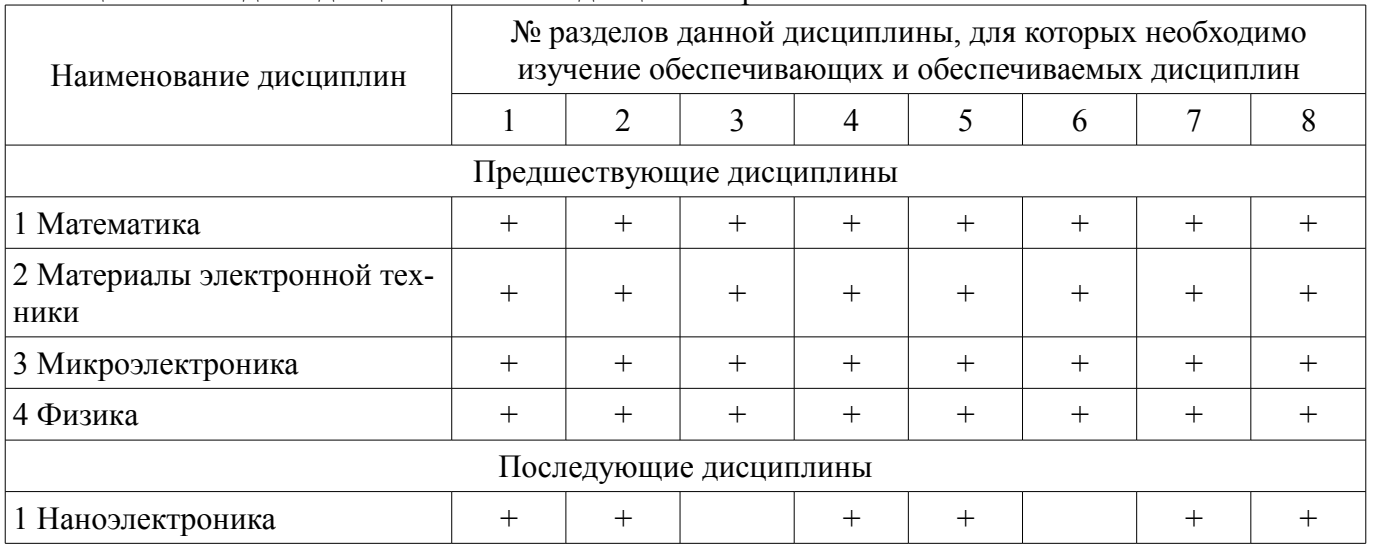

## **5.4. Соответствие компетенций, формируемых при изучении дисциплины, и видов занятий**  Соответствие компетенций, формируемых при изучении дисциплины, и видов занятий

представлено в таблице 5.4.

Таблица 5.4 – Соответствие компетенций, формируемых при изучении дисциплины, и видов занятий

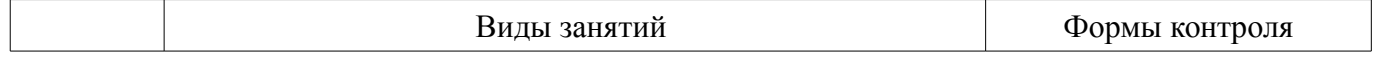

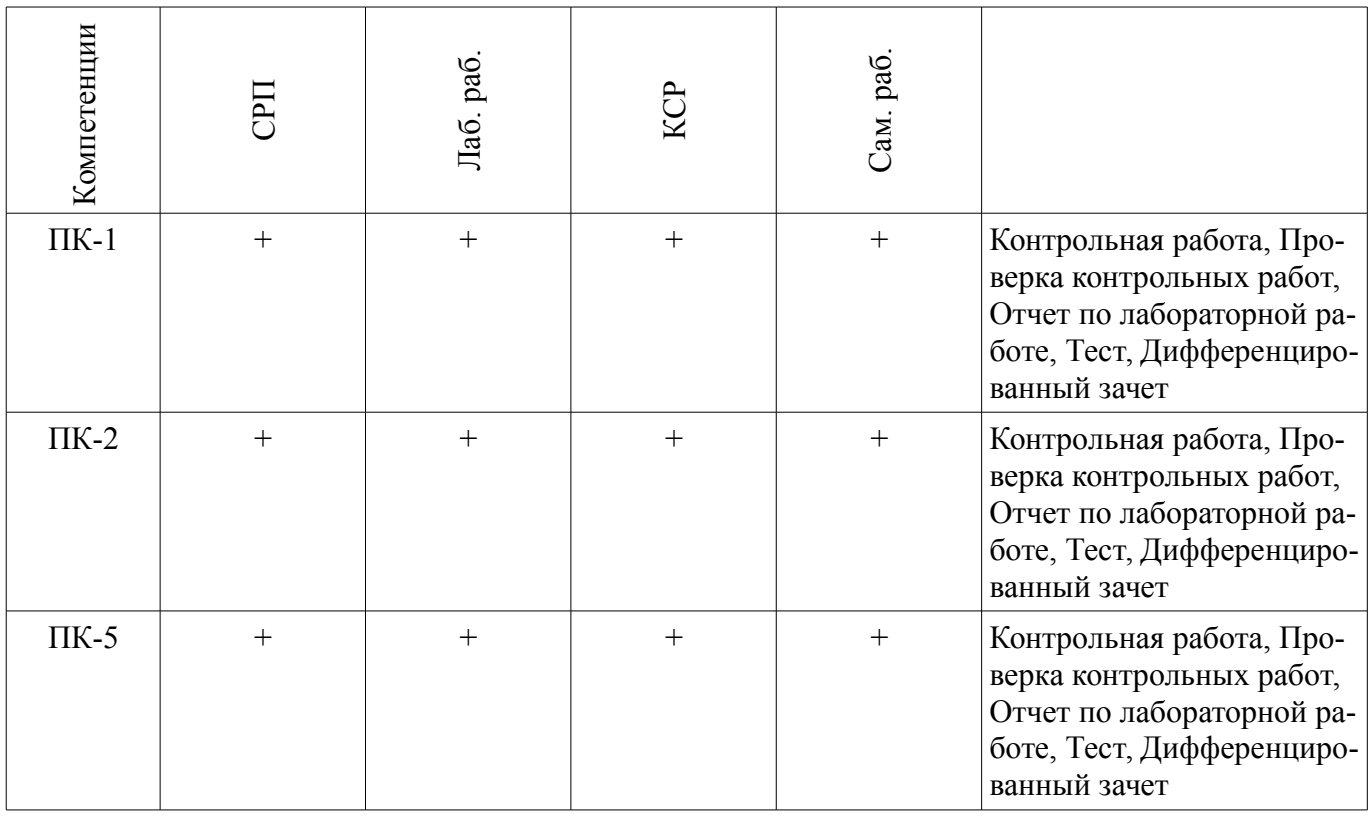

## **6. Интерактивные методы и формы организации обучения**  Не предусмотрено РУП.

## **7. Лабораторные работы**

Наименование лабораторных работ приведено в таблице 7.1. Таблица 7.1 – Наименование лабораторных работ

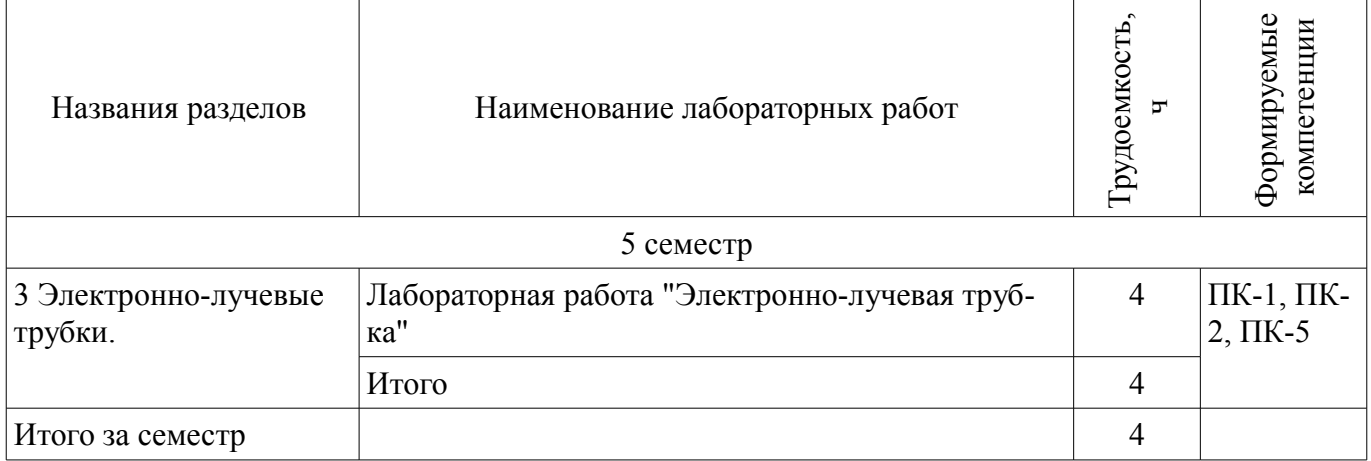

#### **8. Контроль самостоятельной работы**

Виды контроля самостоятельной работы приведены в таблице 8.1. Таблица 8.1 – Виды контроля самостоятельной работы

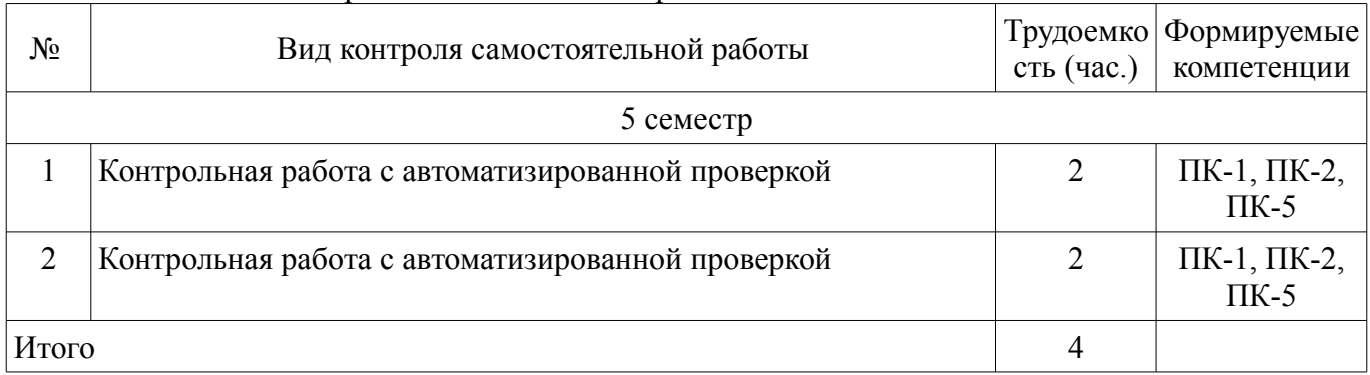

# **9. Самостоятельная работа**

Виды самостоятельной работы, трудоемкость и формируемые компетенции представлены в таблице 9.1.

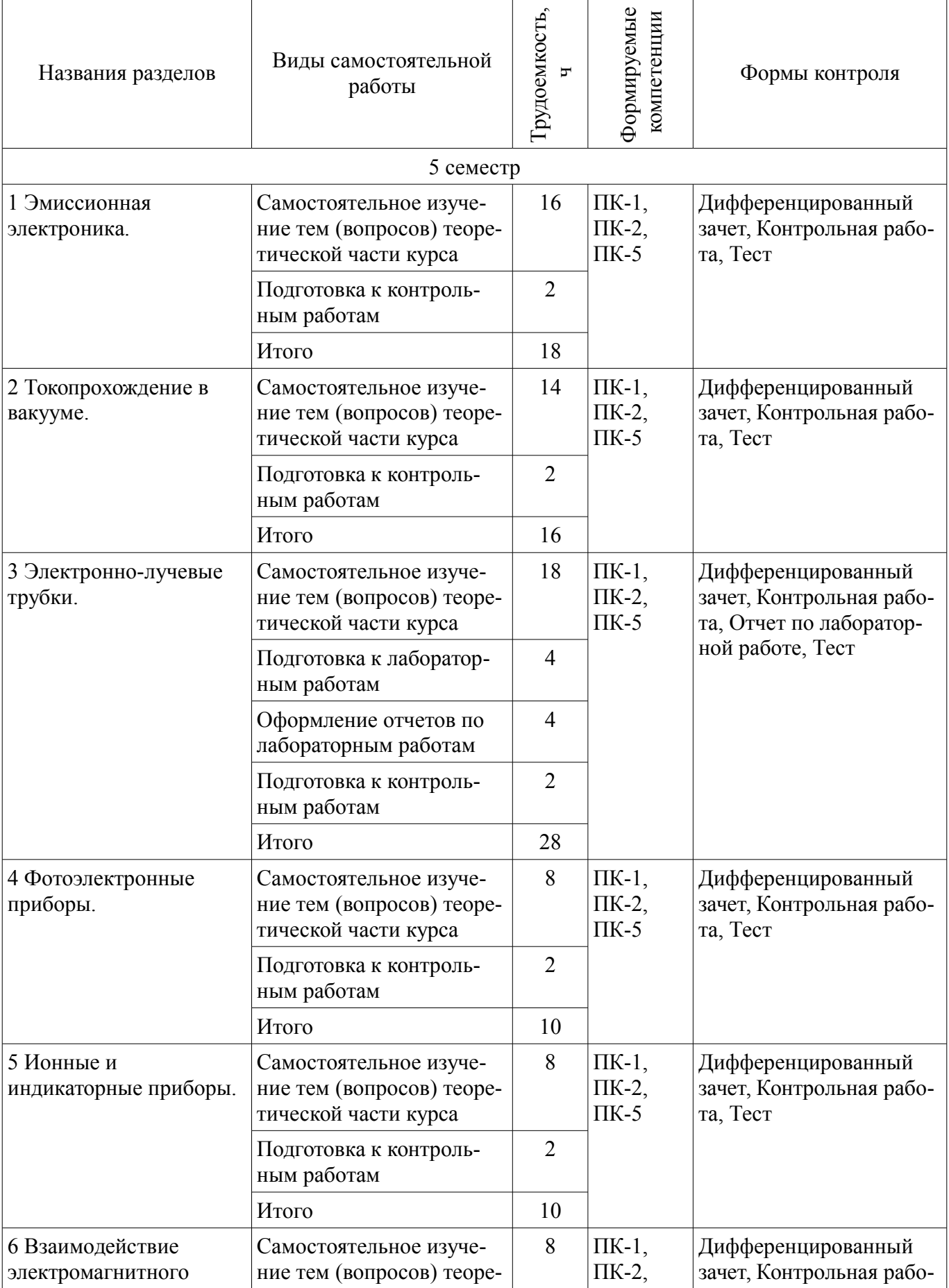

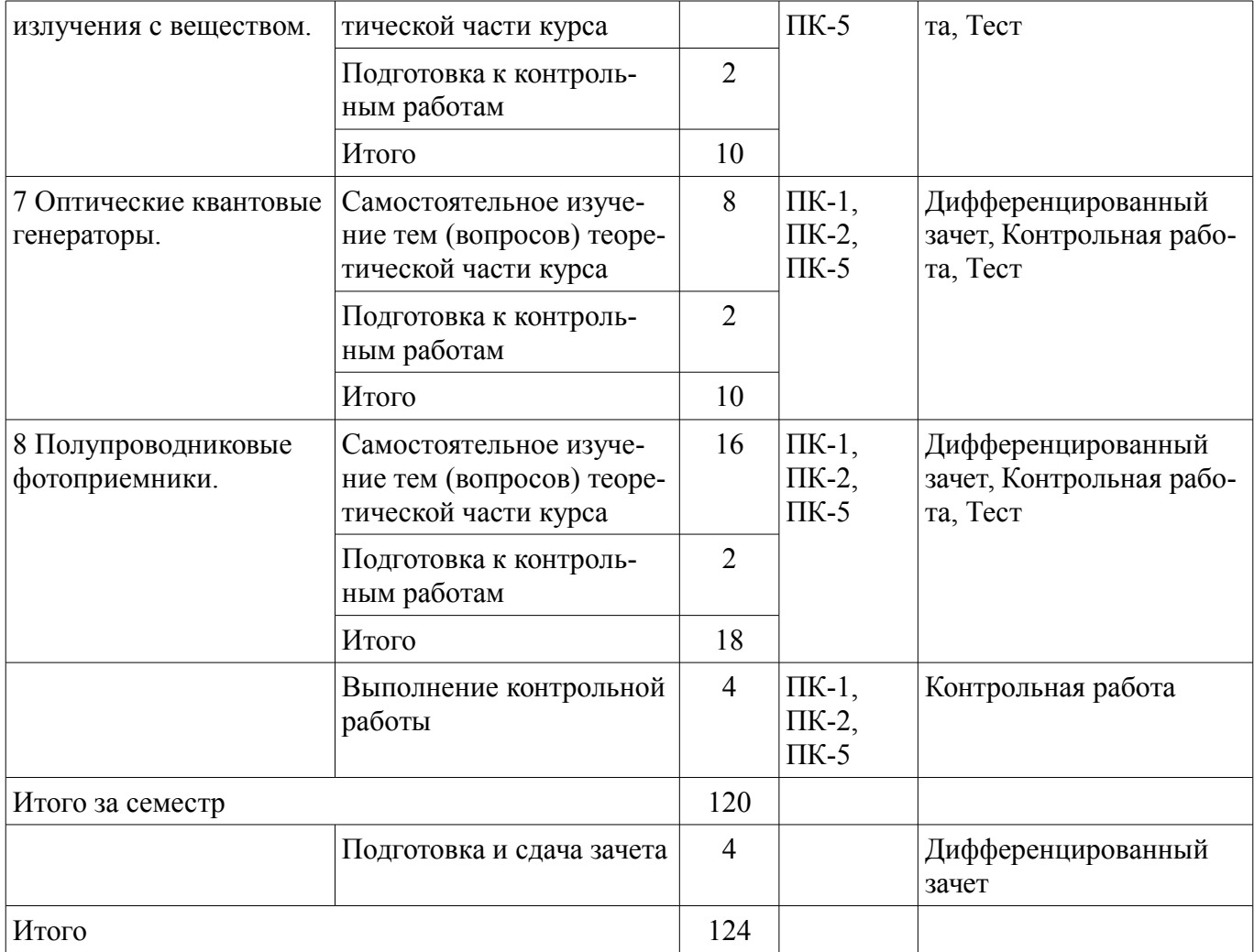

**10. Контроль самостоятельной работы (курсовой проект / курсовая работа)**  Не предусмотрено РУП.

**11. Рейтинговая система для оценки успеваемости обучающихся**  Рейтинговая система не используется.

#### **12. Учебно-методическое и информационное обеспечение дисциплины**

#### **12.1. Основная литература**

1. Вакуумная и плазменная электроника [Электронный ресурс]: Учебное пособие / Аксенов А. И., Окс Е. М., Злобина А. Ф. - 2018. Доступ из личного кабинета студента. - Режим доступа: https://study.tusur.ru/study/library/ (дата обращения: 31.07.2018).

2. Панковец Н.Г., Носков Д.А., Аксенов А.И., Злобина А.Ф. Вакуумные и плазменные приборы и устройства [Электронный ресурс]: Учебное пособие. — Томск Томский межвузовский центр дистанционного образования, 2008. Доступ из личного кабинета студента. - Режим доступа: https://study.tusur.ru/study/library/ (дата обращения: 31.07.2018).

#### **12.2. Дополнительная литература**

1. Вакуумная и плазменная электроника [Электронный ресурс]: Учебное пособие / Битнер Л. Р. - 2007. 151 с. Доступ из личного кабинета студента. - Режим доступа: https://study.tusur.ru/study/library/ (дата обращения: 31.07.2018).

## **12.3. Учебно-методические пособия**

#### **12.3.1. Обязательные учебно-методические пособия**

1. Вакуумная и плазменная электроника : электронный курс / А. И. Аксенов. – Томск ТУ-СУР, ФДО, 2018. Доступ из личного кабинета студента.

Злобина А.Ф., Шангин А.С. Вакуумная, плазменная, квантовая и оптическая электроника [Электронный ресурс]: Учебное методическое пособие. - Томск Томский межвузовский центр дистанционного образования, 2004. Доступ из личного кабинета студента. - Режим доступа: https://study.tusur.ru/study/library/ (дата обращения: 31.07.2018).

3. Аксенов А. И. Вакуумная и плазменная электроника [Электронный ресурс]: методические указания по организации самостоятельной работы для студентов заочной формы обучения технических направлений, обучающихся с применением дистанционных образовательных технологий / А. И. Аксенов, С. Г. Михальченко. – Томск ФДО, ТУСУР, 2018. Доступ из личного кабинета студента. - Режим доступа: https://study.tusur.ru/study/library/ (дата обращения: 31.07.2018).

## **12.3.2. Учебно-методические пособия для лиц с ограниченными возможностями здоровья и инвалидов**

Учебно-методические материалы для самостоятельной и аудиторной работы обучающихся из числа лиц с ограниченными возможностями здоровья и инвалидов предоставляются в формах, адаптированных к ограничениям их здоровья и восприятия информации.

### **Для лиц с нарушениями зрения:**

- в форме электронного документа;
- в печатной форме увеличенным шрифтом.

## **Для лиц с нарушениями слуха:**

- в форме электронного документа;
- в печатной форме.

## **Для лиц с нарушениями опорно-двигательного аппарата:**

- в форме электронного документа;
- в печатной форме.

## **12.4. Профессиональные базы данных и информационные справочные системы**

1. База данных журнала "Физика плазмы" на платформе elibrary.ru: https://elibrary.ru/title\_about.asp?id=8251.

- 2. Интернет ресурсы:
- 3. Ионизация http://www.femto.com.ua/articles/part\_1/1422.html
- 4. Ионная эмиссия http://www.femto.com.ua/articles/part\_1/1432.html
- 5. Ионные приборы http://www.femto.com.ua/articles/part\_1/1439.html
- 6. Плазма http://www.femto.com.ua/articles/part\_2/2843.html
- 7. Поверхностная ионизация http://www.femto.com.ua/articles/part\_2/2900.html

## **13. Материально-техническое обеспечение дисциплины и требуемое программное обеспечение**

## **13.1. Общие требования к материально-техническому и программному обеспечению дисциплины**

#### **13.1.1. Материально-техническое и программное обеспечение дисциплины**

Кабинет для самостоятельной работы студентов

учебная аудитория для проведения занятий лабораторного типа, помещение для проведения групповых и индивидуальных консультаций, помещение для проведения текущего контроля и промежуточной аттестации, помещение для самостоятельной работы

634034, Томская область, г. Томск, Вершинина улица, д. 74, 207 ауд.

Описание имеющегося оборудования:

- Коммутатор MicroTeak;
- Компьютер PENTIUM D 945 (3 шт.);
- Компьютер GELERON D 331 (2 шт.);
- Комплект специализированной учебной мебели;
- Рабочее место преподавателя.

Программное обеспечение:

- $-7$ -zip
- Google Chrome
- Kaspersky Endpoint Security 10 для Windows
- Microsoft Windows

– OpenOffice

#### **13.1.2. Материально-техническое и программное обеспечение для лабораторных работ**  Кабинет для самостоятельной работы студентов

учебная аудитория для проведения занятий лабораторного типа, помещение для проведения

групповых и индивидуальных консультаций, помещение для проведения текущего контроля и промежуточной аттестации, помещение для самостоятельной работы

634034, Томская область, г. Томск, Вершинина улица, д. 74, 207 ауд.

Описание имеющегося оборудования:

- Коммутатор MicroTeak;

- Компьютер PENTIUM D 945 (3 шт.);

- Компьютер GELERON D 331 (2 шт.);
- Комплект специализированной учебной мебели;
- Рабочее место преподавателя.

Программное обеспечение:

- $-7$ -zip
- Google Chrome
- Kaspersky Endpoint Security 10 для Windows
- Microsoft Windows
- OpenOffice

## **13.1.3. Материально-техническое и программное обеспечение для самостоятельной работы**

Для самостоятельной работы используются учебные аудитории (компьютерные классы), расположенные по адресам:

- 634050, Томская область, г. Томск, Ленина проспект, д. 40, 233 ауд.;

- 634045, Томская область, г. Томск, ул. Красноармейская, д. 146, 201 ауд.;
- 634034, Томская область, г. Томск, Вершинина улица, д. 47, 126 ауд.;
- 634034, Томская область, г. Томск, Вершинина улица, д. 74, 207 ауд.

Состав оборудования:

- учебная мебель;

- компьютеры класса не ниже ПЭВМ INTEL Celeron D336 2.8ГГц. - 5 шт.;

- компьютеры подключены к сети «Интернет» и обеспечивают доступ в электронную информационно-образовательную среду университета.

Перечень программного обеспечения:

- Microsoft Windows;

- OpenOffice;
- Kaspersky Endpoint Security 10 для Windows;
- 7-Zip;
- Google Chrome.

## **13.2. Материально-техническое обеспечение дисциплины для лиц с ограниченными возможностями здоровья и инвалидов**

Освоение дисциплины лицами с ограниченными возможностями здоровья и инвалидами осуществляется с использованием средств обучения общего и специального назначения.

При занятиях с обучающимися **с нарушениями слуха** предусмотрено использование звукоусиливающей аппаратуры, мультимедийных средств и других технических средств приема/передачи учебной информации в доступных формах, мобильной системы преподавания для обучающихся с инвалидностью, портативной индукционной системы. Учебная аудитория, в которой занимаются обучающиеся с нарушением слуха, оборудована компьютерной техникой, аудиотехникой, видеотехникой, электронной доской, мультимедийной системой.

При занятиях с обучающимися **с нарушениями зрениями** предусмотрено использование в

лекционных и учебных аудиториях возможности просмотра удаленных объектов (например, текста на доске или слайда на экране) при помощи видеоувеличителей для комфортного просмотра.

При занятиях с обучающимися **с нарушениями опорно-двигательного аппарата** используются альтернативные устройства ввода информации и другие технические средства приема/передачи учебной информации в доступных формах, мобильной системы обучения для людей с инвалидностью.

#### **14. Оценочные материалы и методические рекомендации по организации изучения дисциплины**

#### **14.1. Содержание оценочных материалов и методические рекомендации**

Для оценки степени сформированности и уровня освоения закрепленных за дисциплиной компетенций используются оценочные материалы в составе:

### **14.1.1. Тестовые задания**

1. Определить эффективную работу выхода материала катода ( в эВ), если ток эмиссии катода 400 мА, площадь катода 0,1 см<sup> $\wedge$ </sup>2, температура катода Tk=1200 K, а D=1.

Ответ округлить до второго знака после запятой.

2. Фотокатод облучили монохроматическим потоком света  $\Phi = 2$  Лм. Получили ток эмиссии с фотокатода Iэ=2 мкА. Как изменится интегральная чувствительность фотокатода, если световой поток уменьшить в 3 раза?

1. Не изменится.

2. Увеличится в 3 раза.

3. Уменьшится в 3 раза.

3. Вычислить максимальную скорость электронов, выбиваемых с поверхности фотокатода под действием монохроматического пучка света с длиной волны 0,4 мкм. Работа выхода фотокатода равна 1,5эВ.

Ответ округлить до второго знака после запятой.

4. Как изменится эффективная работа выхода катода, если между катодом и анодом приложено напряжение 50 кВ, а расстояние между катодом и анодом 0,5 см?

Ответ округлить до второго знака после запятой.

5. Чему равно ускоряющее поле у поверхности вольфрамового катода, если оно вызывает уменьшение работы выхода на 2,07%. Эффективная работа выхода вольфрама равна 4,52 эВ. Ответ округлить до второго знака после запятой.

6. В ионном фотоэлементе при Ф=0,5 Лм; К=80 мкА/Лм, на Rн=1Мом выделяется мощность P=0,16 Вт в рабочей точке. Определить коэффициент газового усиления в этой точке.

Ответ округлить до первого знака после запятой.

7. Какая мощность будет выделяться на аноде ФЭУ, если Iд=20мкА, Iф=5мкА, n=6, Ua=100В. Ответ дать в мВт.

Ответ округлить до первого знака после запятой.

8. В каком из указанных приборах происходит мгновенное преобразование видимого изображения в электрический сигнал ?

1. Иконоскоп

- 2. Суперортикон
- 3. Видикон
- 4. Диссектор

9. В какой передающей трубке применяется полупроводниковая фотопроводящая мишень ? 1. Иконоскоп

- 2. Суперортикон
- 3. Диссектор

4. Видикон

10. На какой электрод осциллографической трубки подается исследуемый сигнал ?

1. На модулятор

2. Ускоряющий электрод

3. На пластины горизонтального отклонения

4. На пластины вертикального отклонения

11. Укажите величину анодного напряжения, при котором наблюдается характеристическое рентгеновское излучение.

1. Больше критического напряжения

2. Равно критическому напряжению

3. Меньше критического напряжения

4. Равно напряжению накала

12. Какое излучение называют тормозным рентгеновским излучением?

1. Излучение, связанное с взаимодействием ускоренных электронов со свободными и связанными электронами кристалла

2. Излучение, связанное с взаимодействием медленных электронов с молекулами газа

3. Излучение, связанное с взаимодействием медленных электронов с электронами кристалла.

4. Излучение, связанное с взаимодействием ускоренных электронов со свободными и связанными электронами кристалла

13. Какое излучение называют характеристическим рентгеновским излучением?

1. Излучение, связанное с взаимодействием ускоренных электронов в глубине атомов, с принадлежащими им электронами

2. Излучение, связанное с взаимодействием медленных электронов с электронами кристалла

3. Излучение, связанное с взаимодействием медленных электронов с молекулами газа

4. Излучение, связанное с взаимодействием ускоренных электронов в глубине атомов, с принадлежащими им электронами.

14. При какой предельной энергии электронов в области отклоняющих пластин в электронно-лучевой трубке предельная частота сигнала 300 МГц, если длина отклоняющих пластин 20 мм. Ответ дать в эВ.

Ответ округлить до первого знака после запятой.

15. При какой длине отклоняющих пластин в ЭЛТ можно наблюдать без искажения сигнал с предельной частотой 360 МГц, если энергия электрона 2,3 кэВ. Ответ дать в см.

Ответ округлить до первого знака после запятой.

16. В кинескопе электронный прожектор работает в режиме ограничения тока отрицательным пространственным зарядом. В этом режиме ток луча и напряжение связаны законом степени три вторых. Какое напряжение используется в этом законе.

1. Напряжение на ускоряющем электроде.

2. Напряжение на модуляторе.

3. Запирающее напряжение.

4. Действующее напряжение.

17. В ячейке индикаторной панели постоянного тока светится половина катода. Какой параметр разряда и как надо изменить, чтобы светился весь катод?

- 1. Увеличить ток разряда.
- 2. Уменьшить ток разряда.
- 3. Увеличить напряжение горения
- 4. Уменьшить напряжение горения.

18. Где находится рабочая точка на ВАХ тлеющего разряда в индикаторных панелях?

- 1. Зажигание разряда.
- 2. Середина нормальной области разряда.
- 3. Точка перехода из нормальной формы разряда в аномальную.
- 4. Середина аномальной области разряда.

19. Определить минимальную скорость, необходимую электрону для того, чтобы ионизовать атом неона, если потенциал ионизации его Ui=12,5 В. Ответ дать в м/с.

Ответ округлить до первого знака после запятой.

20. Что произойдет, если поменять местами катод и анод в индикаторной панели?

- 1. Ничего не изменится.
- 2. Сгорит катод.
- 3. Сгорит анод.
- 4. Разряд не будет зажигаться.

#### **14.1.2. Вопросы дифференцированного зачета**

Приведены примеры типовых заданий из банка контрольных тестов, составленных по пройденным разделам дисциплины.

Вопрос 1. Монохроматический поток света падает на фотокатод. Электроны, эмитированные с фотокатода, имеют энергии. 0,05 эВ. Как изменится энергия электрона, если число фотонов в потоке уменьшить в 4 раза?

- 1. Не изменится.
- 2. Увеличится.
- 3. Уменьшится.

Вопрос 2. Фотокатод облучили монохроматическим потоком света (Ф). Получили ток эмиссии с фотокатода (Iэ). Как изменится ток эмиссии с фотокатода, если величину светового потока увеличить в 3 раза?

- 1. Не изменится.
- 2. Увеличится в 3 раза.
- 3. Уменьшится в 3 раза.

Вопрос 3. В кинескопе электронный прожектор работает в режиме ограничения тока отрицательным пространственным зарядом. В этом режиме ток луча и напряжение связаны законом степени три вторых. Какое напряжение используется в этом законе.

- 1. Напряжение на ускоряющем электроде.
- 2. Напряжение на модуляторе.
- 3. Запирающее напряжение.
- 4. Действующее напряжение.

Вопрос 4. В кинескопе ток луча в плоскости ток луча в плоскости модулятора составляет 600 мкА, в плоскости экрана 100 мкА. В цепи питания какого электрода протекает ток 500 мкА?

- 1. Первого анода.
- 2. Второго анода.
- 3. Ускоряющего электрода.

Вопрос 5. Как изменится амплитуда видеосигнала с видикона, если ток считывающего луча увеличить в три раза?

- 1. Не изменится.
- 2. Увеличится в три раза.
- 3. Увеличится в 9 раз.

Вопрос 6. В цветном кинескопе все электроды запитаны в рабочем режиме. Изменяя напряжение на каких электродах можно изменять яркость свечения экрана?

- 1. Ускоряющем электроде.
- 2. Первом аноде.
- 3. Модуляторе.
- 4. Аноде после ускорения.

Вопрос 7. В ячейке индикаторной панели постоянного тока светится половина катода. Какой параметр разряда и как надо изменить, чтобы светился весь катод?

- 1. Увеличить ток разряда.
- 2. Уменьшить ток разряда.
- 3. Увеличить напряжение горения
- 4. Уменьшить напряжение горения.

Вопрос 8. Где находится рабочая точка на ВАХ тлеющего разряда в индикаторных панелях?

- 1. Зажигание разряда.
- 2. Середина нормальной области разряда.
- 3. Точка перехода из нормальной формы разряда в аномальную.
- 4. Середина аномальной области разряда.

Вопрос 9. Что определяет цвет свечения индикаторной панели?

- 1. Нвет катола.
- 2. Цвет анода.
- 3. Рабочий газ.
- 4. Плотность электронов.
- 5. Плотность ионов.

Вопрос 10. Какой разряд горит в индикаторных панелях?

- 1. Коронный.
- 2. Дуговой.
- 3. Тлеющий.
- 4. Темновой.
- 5. Искровой.

Вопрос 11. Что произойдет, если поменять местами катод и анод в индикаторной панели?

- 1. Ничего не изменится.
- 2. Сгорит катод.
- 3. Сгорит анод.
- 4. Разряд не будет зажигаться.
- 5. Не будет видно свечение разряда

Вопрос 12. Вычислить максимальную скорость электронов, выбиваемых с поверхности фотокатода под действием монохроматического пучка света с длиной волны 0,4 мкм. Работа выхода фотокатода равна 1,5эВ.

Ответ округлить до второго знака после запятой.

Вопрос 13. Как изменится эффективная работа выхода катода, если между катодом и анодом приложено напряжение 50 кВ, а расстояние между католом и анолом 0.5 см?

Ответ округлить до второго знака после запятой.

Вопрос 14. Чему равно ускоряющее поле у поверхности вольфрамового катода, если оно вызывает уменьшение работы выхода на 2,07%. Эффективная работа выхода вольфрама равна 4,52 эВ.

Ответ округлить до второго знака после запятой.

Вопрос 15. В ионном фотоэлементе при Ф=0,5 Лм; К=80 мкА/Лм, на Rн=1 Мом выделяется мощность P=0,16 Вт в рабочей точке. Определить коэффициент газового усиления в этой точке.

Ответ округлить до первого знака после запятой.

Вопрос 16. В вакуумном фотоэлементе нагрузочная прямая отсекает на вертикальной оси 20 мкА, а на горизонтальной 180В. Определить Uа, если Rн=0.

Ответ округлить до первого знака после запятой.

Вопрос 17. В электронно-лучевой трубке определить чувствительность к отклонению магнитной катушки, если амплитуда сигнала на экране 2 см, n=1000 витков, I=440 мА. Ответ дать в мм/А∙вит.

Ответ округлить до третьего знака после запятой.

Вопрос 18. При какой предельной энергии электронов в области отклоняющих пластин в электронно-лучевой трубке предельная частота сигнала 300 МГц, если длина отклоняющих пластин 20 мм. Ответ дать в эВ.

Ответ округлить до первого знака после запятой.

Вопрос 19. При какой длине отклоняющих пластин в ЭЛТ можно наблюдать без искажения сигнал с предельной частотой 360 МГц, если энергия электрона 2,3 кэВ. Ответ дать в см.

Ответ округлить до первого знака после запятой.

Вопрос 20. ЭЛТ имеет чувствительность к отклонению 0,5 мм/А∙вит, диаметр экрана 200 мм, число витков в катушке 1500. Какой ток надо пропустить через катушку, чтобы луч переместился на расстояние равное радиусу экрана. Ответ дать в амперах.

Ответ округлить до третьего знака после запятой.

#### **14.1.3. Темы контрольных работ**

Вакуумная и плазменная электроника

Вопрос 1

Вольфрамовый термокатод имеет температуру 2700 К, эффективная работа выхода равна 3,5 эВ, D=0,95. Определить плотность тока термоэмиссии в А/м^2.

Ответ округлить до второго знака после запятой.

#### Вопрос 2

Температуру катода повысили с 600 К до 1200 К. Во сколько раз изменилась плотность тока термоэмиссии, если эффективная работа выхода катода равна 1 эВ?

Ответ округлить до второго знака после запятой.

#### Вопрос 3

Монохроматический поток света падает на фотокатод. Электроны, эмитированные с фотокатода, имеют энергии. 0,05 эВ. Как изменится энергия электрона, если число фотонов в потоке уменьшить в 4 раза?

- 1. Не изменится.
- 2. Увеличится.
- 3. Уменьшится.

#### Вопрос 4

На фотокатод с эффективной работой выхода в 1 эВ падает монохроматический поток света,

под действием которого с фотокатода вылетают электроны со скоростью v=600 км/с. Определить длину волны падающего света в метрах.

Ответ округлить до второго знака после запятой.

#### Вопрос 5

Фотоэлемент имеет цезиевый фотокатод с эффективной работой выхода 1,1 эВ. Между катодом и анодом подано напряжение Ua=-2 В. Определить максимальную длину волны света (в метрах), при которой еще нет во внешней цепи фотоэлемента.

Ответ округлить до первого знака после запятой.

#### Вопрос 6

На фотокатод падает монохроматический пучок света, под действием которого из фотокатода вылетают электроны с максимальной скоростью 500 км/с. Работа выхода фотокатода равна 1,0 эВ. Определить длину волны падающего пучка света. Ответ дать в метрах.

Ответ округлить до второго знака после запятой.

#### Вопрос 7

На анод падает поток электронов (1мА), при этом коэффициент вторичной эмиссии равен 3. Определить ток во внешней цепи анода. Ответ дать мА.

Ответ округлить до первого знака после запятой.

#### Вопрос 8

При какой напряженности электрического поля будет наблюдаться автоэлектронная эмиссия из катода, если эффективная работа выхода его 0,6 эВ?

Ответ округлить до первого знака после запятой.

#### Вопрос 9

ЭЛТ имеет чувствительность к отклонению 0,5 мм/А∙вит, диаметр экрана 200 мм, число витков в катушке 1500. Какой ток надо пропустить через катушку, чтобы луч переместился на расстояние равное радиусу экрана. Ответ дать в амперах.

Ответ округлить до третьего знака после запятой.

Вопрос 10

Что определяет цвет свечения индикаторной панели?

- 1. Цвет катода.
- 2. Цвет анода.
- 3. Рабочий газ.
- 4. Плотность электронов.
- 5. Плотность ионов.

#### **14.1.4. Темы лабораторных работ**

Лабораторная работа "Электронно-лучевая трубка"

#### **14.1.1. Методические рекомендации**

Учебный материал излагается в форме, предполагающей самостоятельное мышление студентов, самообразование. При этом самостоятельная работа студентов играет решающую роль в ходе всего учебного процесса.

Начать изучение дисциплины необходимо со знакомства с рабочей программой, списком учебно-методического и программного обеспечения. Самостоятельная работа студента включает работу с учебными материалами, выполнение контрольных мероприятий, предусмотренных учебным планом.

В процессе изучения дисциплины для лучшего освоения материала необходимо регулярно обращаться к рекомендуемой литературе и источникам, указанным в учебных материалах; пользоваться через кабинет студента на сайте Университета образовательными ресурсами электроннобиблиотечной системы, а также общедоступными интернет-порталами, содержащими научнопопулярные и специализированные материалы, посвященные различным аспектам учебной дисциплины.

При самостоятельном изучении тем следуйте рекомендациям:

- чтение или просмотр материала необходимо осуществлять медленно, выделяя основные идеи; на основании изученного составить тезисы. Освоив материал, попытаться соотнести теорию с примерами из практики;

- если в тексте встречаются термины, следует выяснить их значение для понимания дальнейшего материала;

- необходимо осмысливать прочитанное и изученное, отвечать на предложенные вопросы.

Студенты могут получать индивидуальные консультации с использованием средств телекоммуникации.

По дисциплине могут проводиться дополнительные занятия в форме вебинаров. Расписание вебинаров публикуется в кабинете студента на сайте Университета. Запись вебинара публикуется в электронном курсе по дисциплине.

#### **14.2. Требования к оценочным материалам для лиц с ограниченными возможностями здоровья и инвалидов**

Для лиц с ограниченными возможностями здоровья и инвалидов предусмотрены дополнительные оценочные материалы, перечень которых указан в таблице 14.

Таблица 14 – Дополнительные материалы оценивания для лиц с ограниченными возможностями здоровья и инвалидов

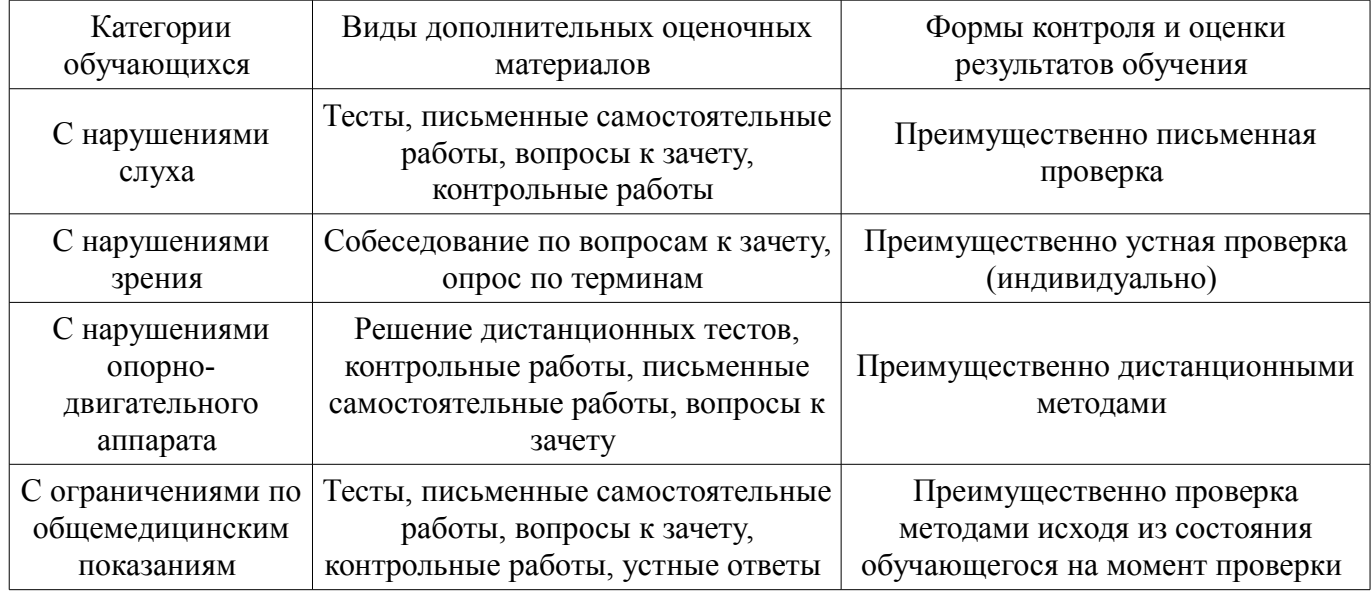

#### **14.3. Методические рекомендации по оценочным материалам для лиц с ограниченными возможностями здоровья и инвалидов**

Для лиц с ограниченными возможностями здоровья и инвалидов предусматривается доступная форма предоставления заданий оценочных средств, а именно:

- в печатной форме;
- в печатной форме с увеличенным шрифтом;
- в форме электронного документа;
- методом чтения ассистентом задания вслух;
- предоставление задания с использованием сурдоперевода.

Лицам с ограниченными возможностями здоровья и инвалидам увеличивается время на подготовку ответов на контрольные вопросы. Для таких обучающихся предусматривается доступная форма предоставления ответов на задания, а именно:

- письменно на бумаге;
- набор ответов на компьютере;
- набор ответов с использованием услуг ассистента;
- представление ответов устно.

Процедура оценивания результатов обучения лиц с ограниченными возможностями здоровья и инвалидов по дисциплине предусматривает предоставление информации в формах, адапти-

# $41588$  and  $18$

## рованных к ограничениям их здоровья и восприятия информации:

## **Для лиц с нарушениями зрения:**

- в форме электронного документа;
- в печатной форме увеличенным шрифтом.

## **Для лиц с нарушениями слуха:**

- в форме электронного документа;
- в печатной форме.

## **Для лиц с нарушениями опорно-двигательного аппарата:**

- в форме электронного документа;
- в печатной форме.

При необходимости для лиц с ограниченными возможностями здоровья и инвалидов процедура оценивания результатов обучения может проводиться в несколько этапов.